# Learning Objects: How to insert an element into a vector?

María Lucía Violini Becaria TIPO A de la UNLP. III-LIDI, Facultad de Informática, UNLP. La Plata, Argentina. lviolini@lidi.info.unlp.edu.ar

*Abstract***—This article introduces the process carried out for creating two Learning Objects (LOs) linked to the operation of inserting an element into a vector, in** *Pascal***. It starts with the motivation to attend a concrete educational need in relation to the learning of the topic in initial Programming courses. To this end, the development of complementary educational materials is proposed. The decision to create LOs is mainly based on the reutilization and autonomy features offered by LOs, which set them apart from other educational materials types. To create the LOs, the** *CROA Methodology* **is used. Finally, a first evaluation of the LOs in which educators are involved is carried out.** 

*Index Terms***—Learning Objects, CROA Methodology, Insertion, Vector, Pascal.** 

## I. INTRODUCCIÓN

Una tendencia actual es abordar el diseño de Materiales Educativos Digitales (MEDs) pensando en su reutilización, es por ello que los Objetos de Aprendizaje (OAs) han cobrado especial atención [1]. Si bien el concepto de OA es dilemático, y en la actualidad conviven diferentes definiciones de OA [2], se adopta como definición de OA para este trabajo el siguiente concepto: "*Un OA es un tipo de material educativo digital, que se caracteriza, desde el punto de vista pedagógico, por orientarse a un objetivo específico de aprendizaje, y presentar mínimamente: una serie de contenidos con el fin de abordar la temática relacionada con el objetivo, actividades que permitan al alumno poner en práctica o problematizar el contenido presentado, y una autoevaluación que posibilite conocer al alumno si ha podido comprender esos contenidos vinculados al objetivo. Desde el punto de vista tecnológico, se caracteriza por contener un conjunto de metadatos estandarizados para su búsqueda, y recuperación, y estar integrado, utilizando un modelo de empaquetamiento que respete estándares, y de esta manera, permita su diálogo con diferentes entornos tecnológicos.*" [3]. Esta definición se ha utilizado en el marco de investigaciones previas de los autores.

Dentro del contexto educativo de las asignaturas *Conceptos de Algoritmos, Datos y Programas (CADP)*<sup>1</sup> y *Programación 1*2 , correspondientes al primer año de las carreras de grado que se dictan en la *Facultad de Informática* de la *Universidad* 

Cecilia Verónica Sanz Investigadora Asociada de la CIC de la Prov. de Bs.As. III-LIDI, Facultad de Informática, UNLP. La Plata, Argentina. csanz@lidi.info.unlp.edu.ar

*Nacional de La Plata (UNLP)*<sup>3</sup> , se observa la dificultad de los alumnos para comprender, e implementar en *Pascal*, la operación de inserción en vectores. Para atender la necesidad detectada, se decidió crear OAs. Se eligió este tipo de material educativo con el fin de ofrecer un material reutilizable, considerando que en otros contextos podría encontrarse la misma dificultad. Se proyecta dejar disponibles estos OAs en repositorios accesibles por la comunidad educativa en general, ya que, se busca realizar un aporte para docentes y alumnos interesados en *Programación*. Además, los OAs no sólo permiten su reutilización en diferentes contextos educativos y tecnológicos si no que permiten a los alumnos contar con un material: digital, interactivo y autónomo, que posibilita alcanzar un objetivo específico.

Para la creación de los OAs se optó por utilizar la *Metodología CROA*, que se caracteriza por tener un enfoque híbrido (tecnológico-pedagógico) [3] [4] y ya ha sido probada en el marco de la *Facultad de Informática* de la *UNLP*.

A partir de acá, el artículo se organiza de la siguiente manera. En la Sección II, se detallan las etapas de la *Metodología CROA* llevadas a cabo para crear los OAs. En la Sección III, se plantea una experiencia de aprendizaje utilizando los OAs y una primera evaluación realizada con docentes de las asignaturas antes mencionadas. Finalmente, en la Sección IV, se presentan las conclusiones alcanzadas y el trabajo que se propone a futuro.

#### II. CREACIÓN DE OBJETOS DE APRENDIZAJE MEDIANTE LA METODOLOGÍA CROA

Se realizó el diseño y la implementación de dos OAs que componen una secuencia de OAs, con la finalidad de abordar la operación de inserción de un elemento en un vector (en *Pascal*) en sus dos formas: (1) en una posición determinada, (2) en un vector ordenado. El primer OA<sup>4</sup> de la secuencia aborda la forma (1) de inserción, y el segundo OA aborda la forma (2). Si bien los OAs creados componen una secuencia de OAs, cabe destacar que cada uno de ellos cumple con la característica de independencia/autonomía que distingue a este tipo de MED.

 <sup>1</sup> *CADP*, http://info.unlp.edu.ar/wp-

content/uploads/2014/12/Conceptos\_de\_Algoritmos\_Datos\_y\_Programas.pdf <sup>2</sup> *Programación 1*, http://blogs.unlp.edu.ar/progra1/

 <sup>3</sup> *Facultad de Informática de la UNLP*, http://info.unlp.edu.ar/

<sup>4</sup> Una primera versión de este OA fue presentada en: "*II CONVOCATORIA 2016 – PRODUCCIÓN DE OBJETOS DE APRENDIZAJE PARA INNOVAR LA ENSEÑANZA EN LA FACULTAD", Facultad de Informática de la UNLP*.

Estos OAs podrían utilizarse de manera completamente independiente uno de otro.

Para la creación de cada uno de los OAs se utilizó la *Metodología CROA*. Esta metodología propone el recorrido de una serie de etapas: análisis, diseño, desarrollo, publicación y evaluación, que orientan al autor del OA tanto en su diseño instruccional como en su diseño tecnológico. *CROA* consta de un documento guía y anexos que profundizan la información de cada una de las etapas [3].

En la creación de cada OA se aplicaron las tres primeras etapas que *CROA* establece. Ambos OAs fueron diseñados bajo la misma lógica y, como consecuencia de ello, mantienen la misma estructura general. Se diferencian en su contenido específico, ya que cada uno aborda una forma particular de inserción.

A continuación se exponen aspectos fundamentales resultantes de cada etapa de la metodología aplicada, valen tanto para el primer OA de la secuencia como para el segundo.

#### *1. Etapa de análisis*

- Se observó la necesidad de mostrar la operación de inserción en cuestión, y los conceptos abstractos que involucra, de una manera gráfica, interactiva y dinámica.
- Se optó por utilizar un OA, y no otro tipo de MED, porque se pretendió: trabajar sobre un objetivo específico/acotado, que el material fuera auto-contenido, que proporcionara información sobre el tema a tratar, que tuviera actividades y que contara con una autoevaluación de integración final.
- Se determinó el nivel educativo al cual se orienta el OA como: nivel universitario correspondiente a carreras de *Ciencias Informáticas*.
- Se definió: el tema que el OA abordaría, los conocimientos previos con los cuales se debería contar para utilizar el OA y los conocimientos posteriores con los cuales se relaciona el OA.

# *2. Etapa de diseño*

*A. Diseño instruccional* 

- Se determinó un objetivo de aprendizaje específico, que consistió en: comprender la operación de inserción en cuestión, utilizando el Lenguaje de Programación *Pascal*.
- Se definió la información que el OA proporcionaría: definición de la operación, procedimiento (con sub-tareas que involucra) y algoritmo en *Pascal*.
- Se decidió plantear, al comienzo del OA, una motivación, con el fin de despertar el interés en el abordaje de la temática en cuestión y para introducir la problemática a tratar.
- Se pensó en incluir una actividad diagnóstica que permitiera tomar conciencia sobre los conocimientos previos requeridos, y que permitiera también activar dichos conocimientos para dar inicio al proceso de aprendizaje de nuevos conocimientos.
- Se planificó la organización los contenidos del OA siguiendo la *Teoría de Aprendizaje Significativo* [5],

partiendo de los conceptos más generales hacia los más específicos.

- Se decidió presentar un caso de ejemplo práctico que fuera utilizado y referenciado a lo largo de la explicación de los contenidos.
- Se consideró presentar, al final del OA, una sección de cierre con: un resumen de los temas abordados en el OA, el conocimiento adquirido luego de trabajar con el OA y la próxima temática que se podría abordar para dar continuidad a los temas trabajados con el OA.
- Se decidió proponer actividades sobre cada uno de los temas tratados, explicitando en cada actividad: el objetivo de aprendizaje, la consigna propiamente dicha y una pequeña guía de uso/manejo (instrucciones específicas acerca de cómo proceder para resolver la actividad).
- Se definió una autoevaluación de carácter integral, en la cual estén a prueba los conocimientos adquiridos luego de trabajar con el OA. Para cada caso se planteó dar *feedback* enriquecedor, proporcionando pistas en caso de respuestas erróneas y/o invitando a repasar ciertos contenidos que haga falta fortalecer. Además, se tuvo en cuenta indicar algún tipo de calificación o puntuación que permita al alumno contrastar su desempeño con el esperado.
- *B. Estructura*
- Se diseñó y planificó el recorrido entre los diversos nodos de información del OA siguiendo una estructura de tipo jerárquica, y secuencial por cada nivel de la jerarquía.
- Se armó el mapa de navegación del OA, éste se muestra en Fig. 1.
- *C. Diseño multimedial*
- Se optó por utilizar escenarios basados en contenido audiovisual para mostrar la información sobre el tema a tratar. Además de presentar la información de manera textual, se incorporaron gráficos/imágenes y una animación/video.
- Se utilizaron escenarios basados en interactividad para la resolución de actividades y autoevaluación. Se incorporaron plantillas que permiten al alumno interactuar, recibir retroalimentación y controlar la calificación/puntuación obtenida.
- Se realizó el mapeo entre los nodos del OA y las plantillas multimedia de *eXeLearning* [6] y *Ardora* [7] que se muestra en TABLA I, tal como sugiere *CROA*.

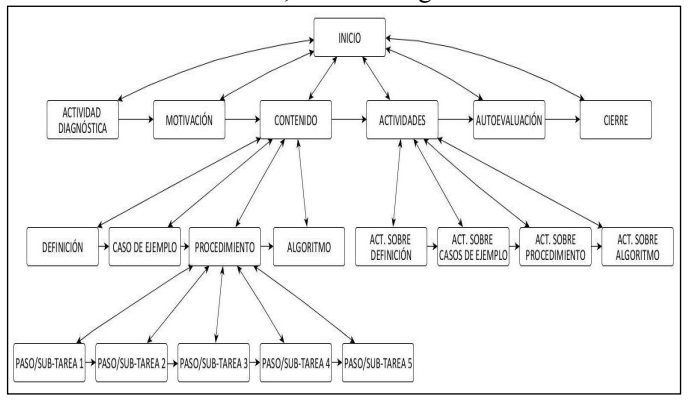

Fig. 1. Mapa de navegación.

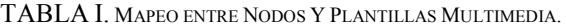

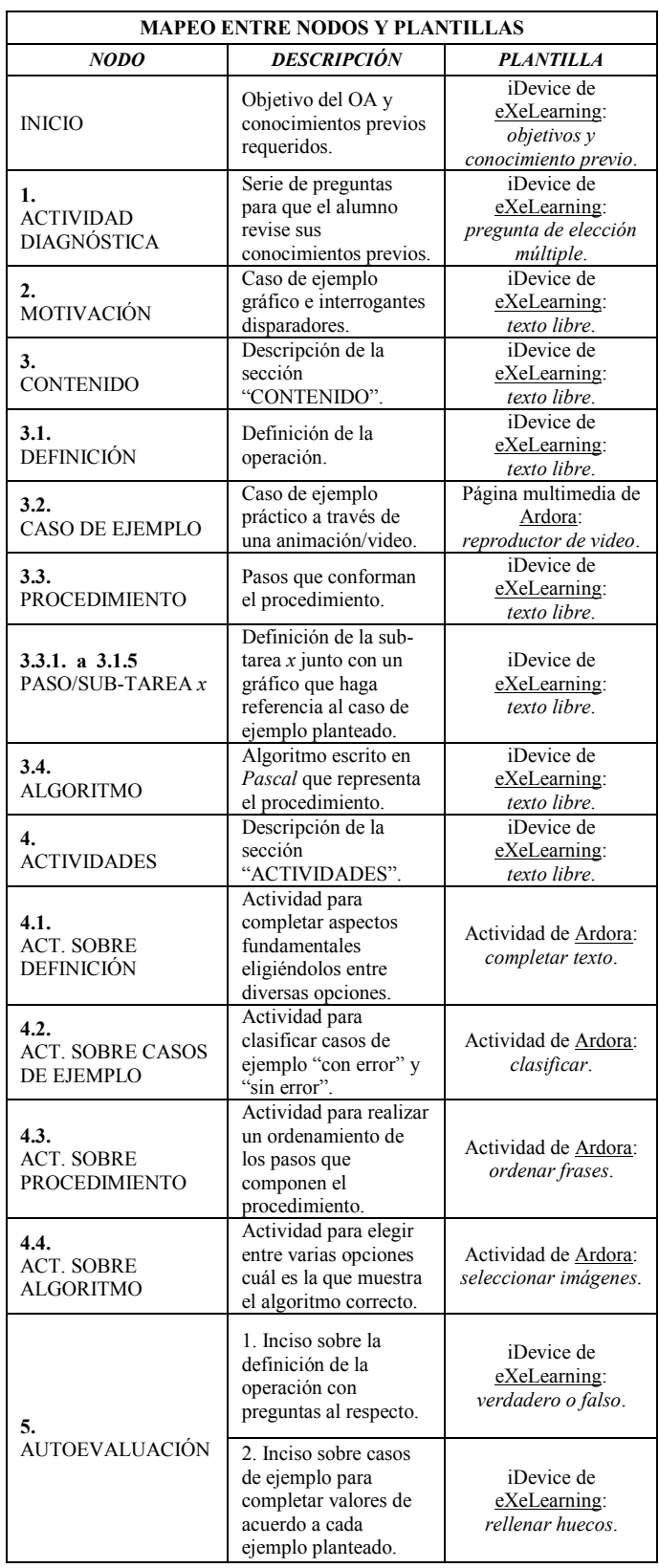

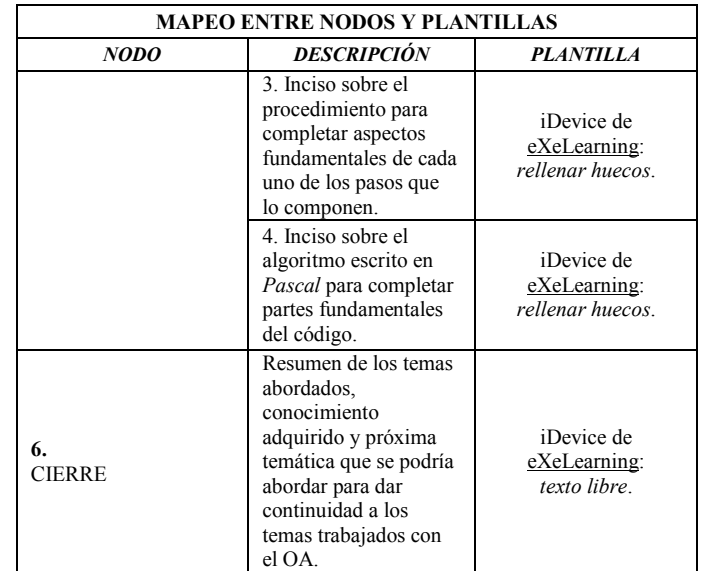

*3. Etapa de desarrollo* 

- Se generaron imágenes que luego formarían parte de: el contenido del OA, las actividades y la autoevaluación.
- Se armó una animación/video para presentar de manera dinámica un caso de ejemplo.
- Se desarrollaron, en *Ardora*, las plantillas multimedia y actividades determinadas en la etapa de diseño; se integraron parte de los recursos generados previamente.
- Se desarrollaron, en *eXeLearning*, los *iDevice* determinados en la etapa de diseño; se integraron parte de los recursos generados previamente.
- Se realizó, en *eXeLearning*, la integración de las plantillas y actividades de *Ardora* desarrolladas.
- Se cargaron los metadatos descriptivos del OA, en *eXeLearning*, siguiendo las sugerencias de *CROA* y respetando el estándar *LOM* [8].
- Se empaquetó el OA de acuerdo al estándar *SCORM* [9], utilizando *eXeLearning*.

A continuación, en Fig. 2, puede observarse una captura correspondiente al primer OA, donde se muestra parte de la sección "CONTENIDO" del mismo.

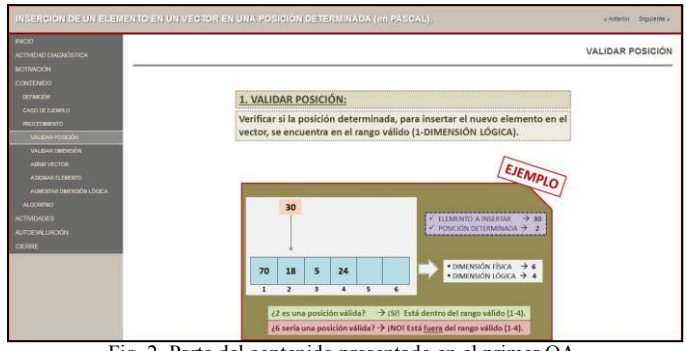

Fig. 2. Parte del contenido presentado en el primer OA.

## III. PLANIFICACIÓN DE LA EXPERIENCIA DE APRENDIZAJE Y PRIMERA EVALUACIÓN CON PARES DOCENTES

Los temas abordados en los OAs que se crearon se enmarcan en las asignaturas *CADP* y *Programación 1*. Como experiencia de aprendizaje, que permita llevar a cabo las dos últimas etapas de *CROA*, se pretende hacer uso de los OAs en dicho contexto educativo. Estos OAs podrían utilizarse como complemento de los MEDs que las asignaturas proporcionan, ofreciendo una manera diferente de abordar los temas que involucran.

A continuación se exponen aspectos fundamentales que debieran resultar de las últimas etapas de la metodología, para cada OA.

#### *4. Etapa de publicación*

• Se debería publicar el OA en un Entorno Virtual de Enseñanza y Aprendizaje (EVEA), para que esté disponible para los alumnos de las asignaturas. Se espera poder realizar la publicación durante este año.

#### *5. Etapa de evaluación*

- Se debería evaluar el uso del OA dentro del contexto de las asignaturas, obteniendo la valoración del OA por parte de los alumnos.
- Mediante el análisis de los resultados que se obtengan, se deberá determinar si el OA finalmente cubre la necesidad que le dio origen o no.

Como primera instancia de evaluación de los OAs, se realizó una evaluación con pares. Docentes de las asignaturas mencionadas (6 en total: 2 Profesores, 2 Jefes de Trabajos Prácticos y 2 Ayudantes Diplomados) fueron encuestados acerca de estos OAs. Para ello se confeccionó una encuesta, dividida en dos partes, con preguntas sobre: (1) análisis de coherencia interna del OA y (2) experiencia de uso del OA.

Para la primera parte de la encuesta se utilizaron las preguntas de la guía para asegurar coherencia interna, entre los componentes de un OA, que propone *CROA* en su anexo de diseño instruccional [3]. Las respuestas posibles fueron SI/NO (en caso de respuesta negativa se solicitó aclarar el motivo).

Para la segunda parte de la encuesta se armaron preguntas específicas referidas a: menú de contenidos, organización de los contenidos, navegabilidad del OA, tipografía y colores utilizados, imágenes presentadas, video presentado, objetivo y consigna de las actividades, *feedback* en actividades y autoevaluación. En este caso se utilizó para las respuestas una escala tipo *Likert* de 1 a 5, aumentando gradualmente el nivel de acuerdo/coincidencia con lo planteado (en caso de respuesta entre 1 y 4 se invitó a ampliar el por qué).

Con respecto al análisis de coherencia interna: la totalidad de los docentes encuestados respondieron de manera afirmativa a todas las preguntas presentadas. Esto refleja concordancia por parte de los docentes al momento de asegurar la coherencia interna de los OAs. La coherencia, entre: objetivos, contenido, actividades y autoevaluación, es fundamental para el buen diseño de un OA y para ofrecer una experiencia de aprendizaje consistente [3].

Con respecto a la experiencia de uso: los docentes encuestados respondieron a todas las preguntas con valores entre 4 y 5, la gran mayoría de las respuestas obtenidas fue de nivel 5. Esto refleja una experiencia de uso positiva. De las respuestas de nivel 4 surgieron sugerencias por parte de los docentes, tales como: agregar música de fondo a los videos, y agregar sonido en el *feedback* que se proporciona. Estas sugerencias se consideraron acertadas y fueron implementadas.

Se destaca que todos los docentes encuestados dieron una devolución muy satisfactoria con respecto a los OAs, y mostraron entusiasmo por incluirlos en sus propuestas educativas.

## IV. CONCLUSIONES Y TRABAJO FUTURO

Debido a la necesidad educativa que se ha detectado en un contexto específico, se han creado dos OAs sobre operaciones de inserción de un elemento en un vector, en *Pascal*. Los OAs creados pueden ser utilizados de acuerdo a la secuencia establecida o de manera independiente, si se quiere. Además, podrían reutilizarse en otros contextos educativos.

Se cree que la *Metodología CROA* aplicada para la creación de los OAs resultó ser adecuada, proporcionó un equilibrio entre aspectos pedagógicos y aspectos tecnológicos que hacen al diseño y la implementación de OAs.

Se espera llevar adelante la experiencia de aprendizaje planteada, para poder culminar con las etapas que *CROA* propone y arribar a resultados concretos acerca del uso de los OAs creados. Si bien la conformidad de los docentes encuestados con respecto a los OAs resulta ser un buen indicador, es necesario probar los OAs con alumnos (destinatarios reales de los OAs).

Además se continuará ampliando la secuencia de OAs, creando nuevos OAs que correspondan a temas que anteceden y/o siguen a los temas abordados.

#### **REFERENCIAS**

- [1] J. Maldonado and G. Astudillo, "Los Objetos de Aprendizaje: Un estado del arte en Iberoamérica," in *VI Conferencia Iberoamericana sobre Tecnologías y Aprendizaje*, Miami, 2014.
- [2] G. Astudillo, "Análisis del estado del arte de los objetos de aprendizaje. Revisión de su definición y sus posibilidades," Trabajo de Especialización, Facultad de Informática, UNLP, La Plata, Argentina, 2011.
- [3] (2017) Metodología CROA. [Online]. Available: http://croa.info.unlp.edu.ar/
- [4] C. Sanz, F. Barranquero and L. Moralejo, "CROA: A learning object design and creation methodology to bridge the gap between educators and reusable educational material creation," in *8th International Conference on Education and New Learning Technologies*, Barcelona, 2016, pp*. 4583-4592*.
- [5] D. Ausubel, "Teoría del aprendizaje significativo," *Fascículos de CEIF,* vol. 1, pp. 1–10, 1983.
- [6] (2017) eXeLearning. [Online]. Available: http://exelearning.net/
- [7] (2017) Ardora. [Online]. Available: http://webardora.net/
- [8] *IEEE Standard for Learning Object Metadata*, 1484.12.1- 2002/Cor 1-2011, 2011.
- [9] (2017) SCORM ADL. [Online]. Available: https://www.adlnet.gov/adl-research/scorm/